EndNote

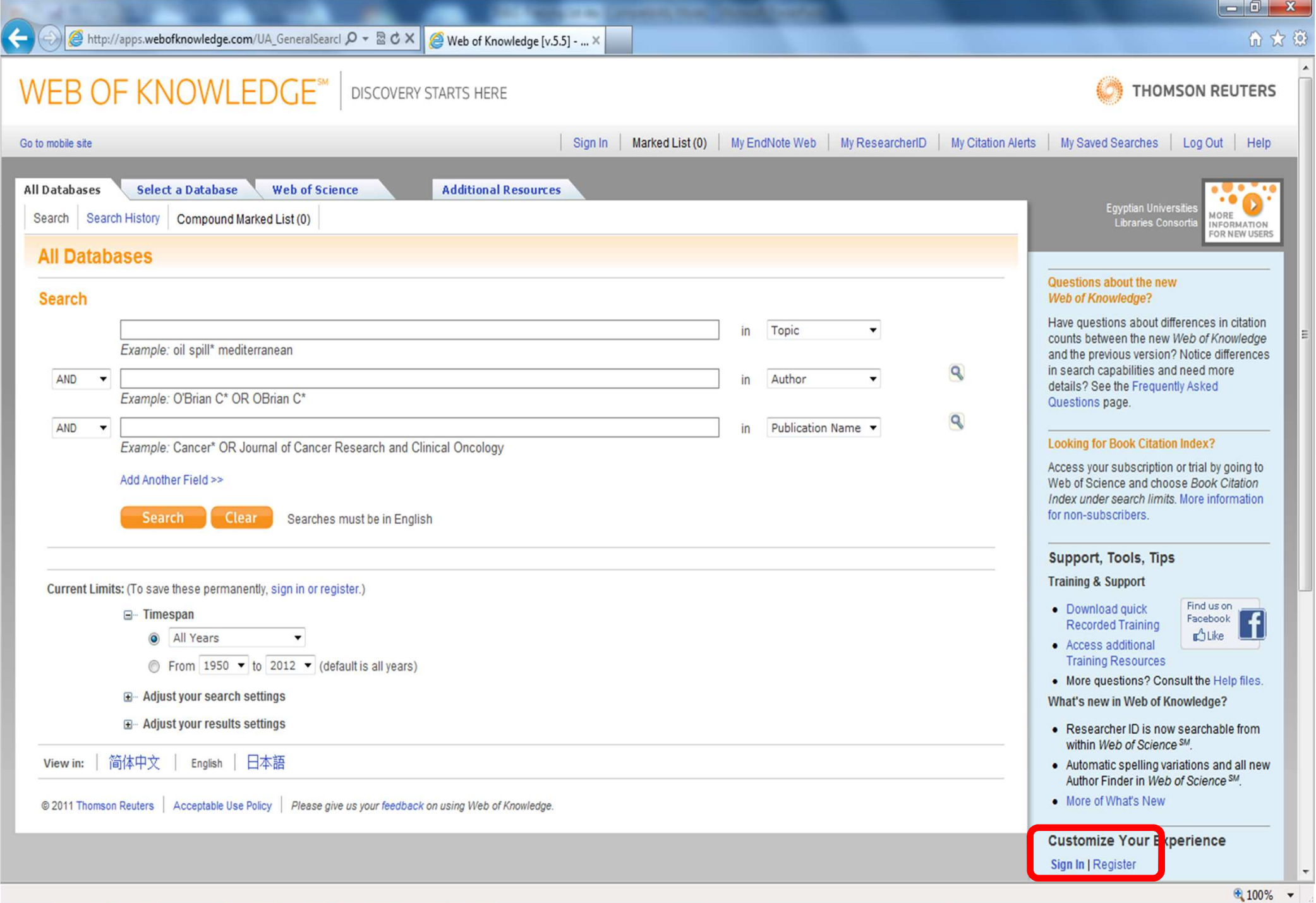

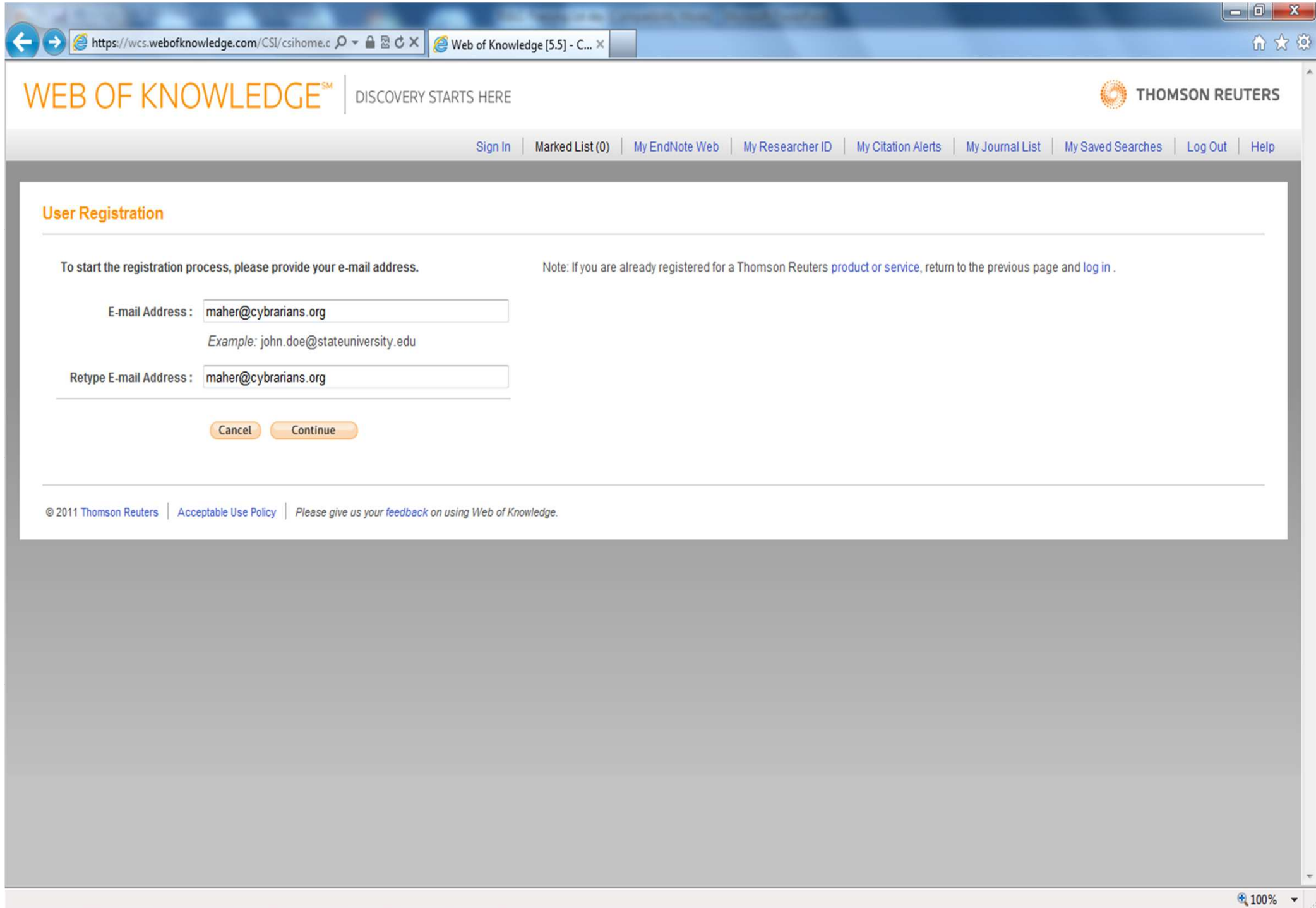

#### **User Registration**

Please complete the fields below. Fields with an asterisk are required.

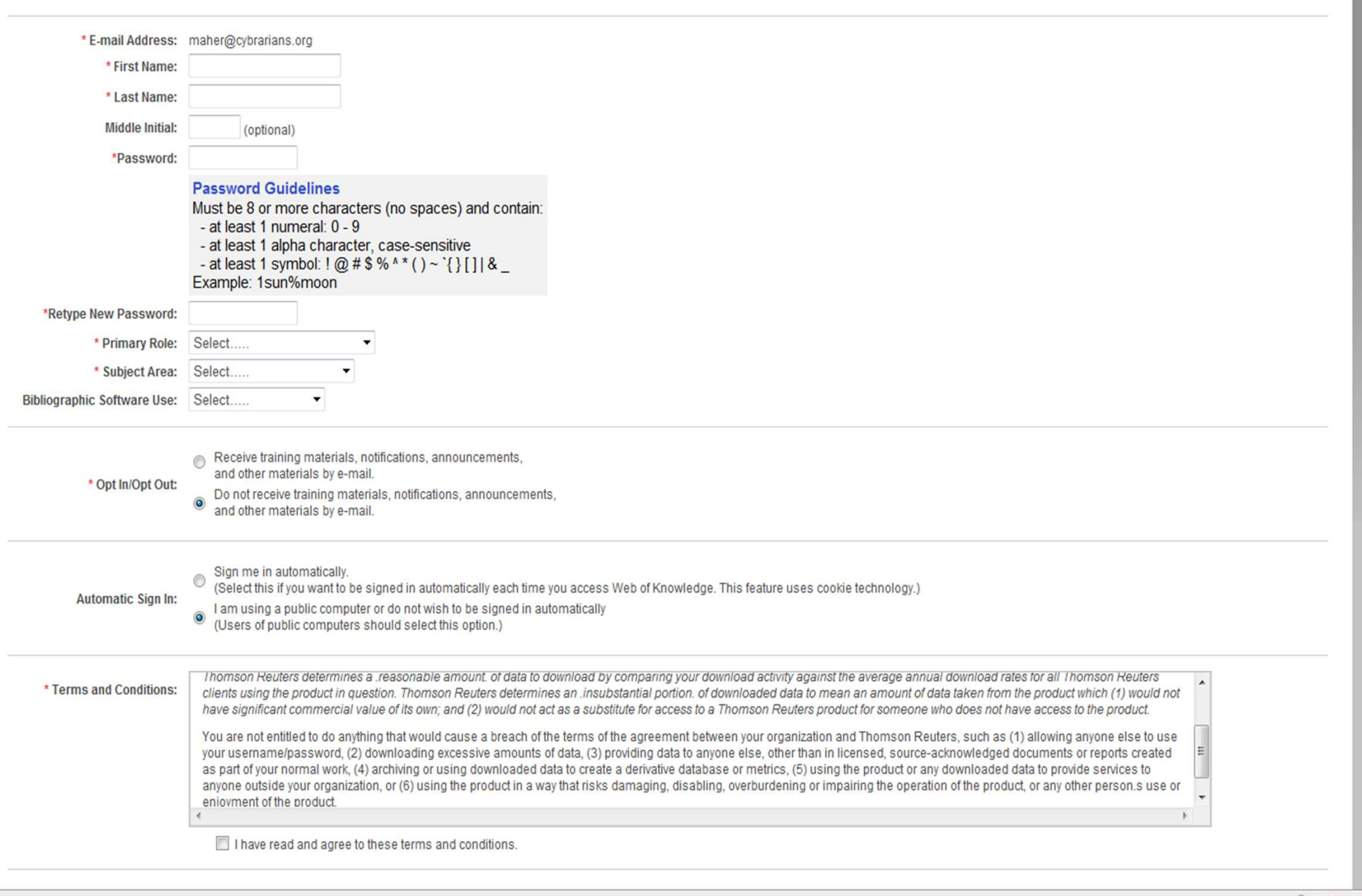

## WEB OF KNOWLEDGE<sup>SM</sup> | DISCOVERY STARTS HERE

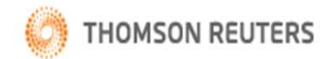

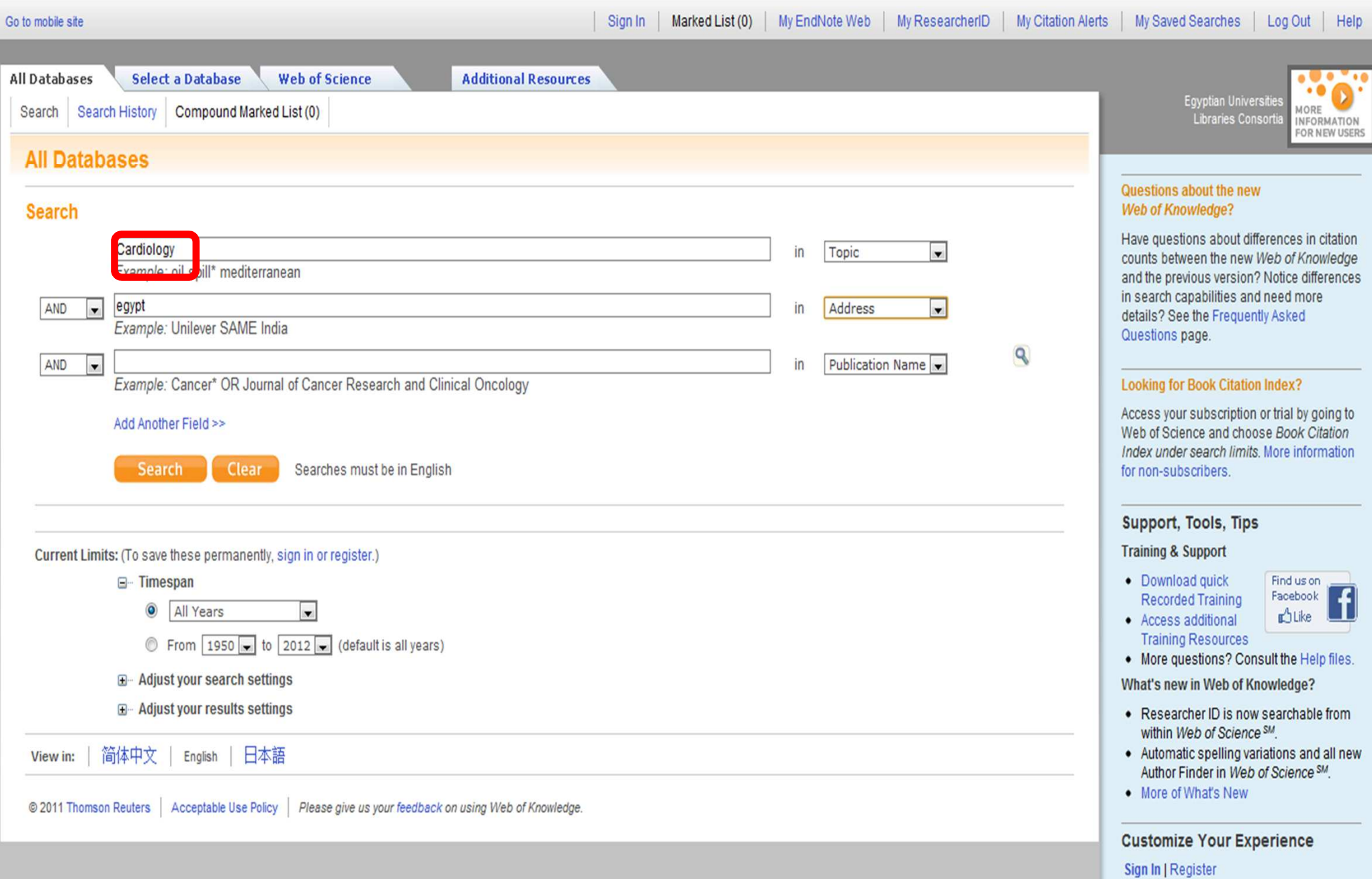

## WEB OF KNOWLEDGE<sup>SM</sup> | DISCOVERY STARTS HERE

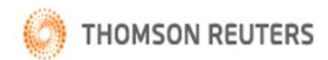

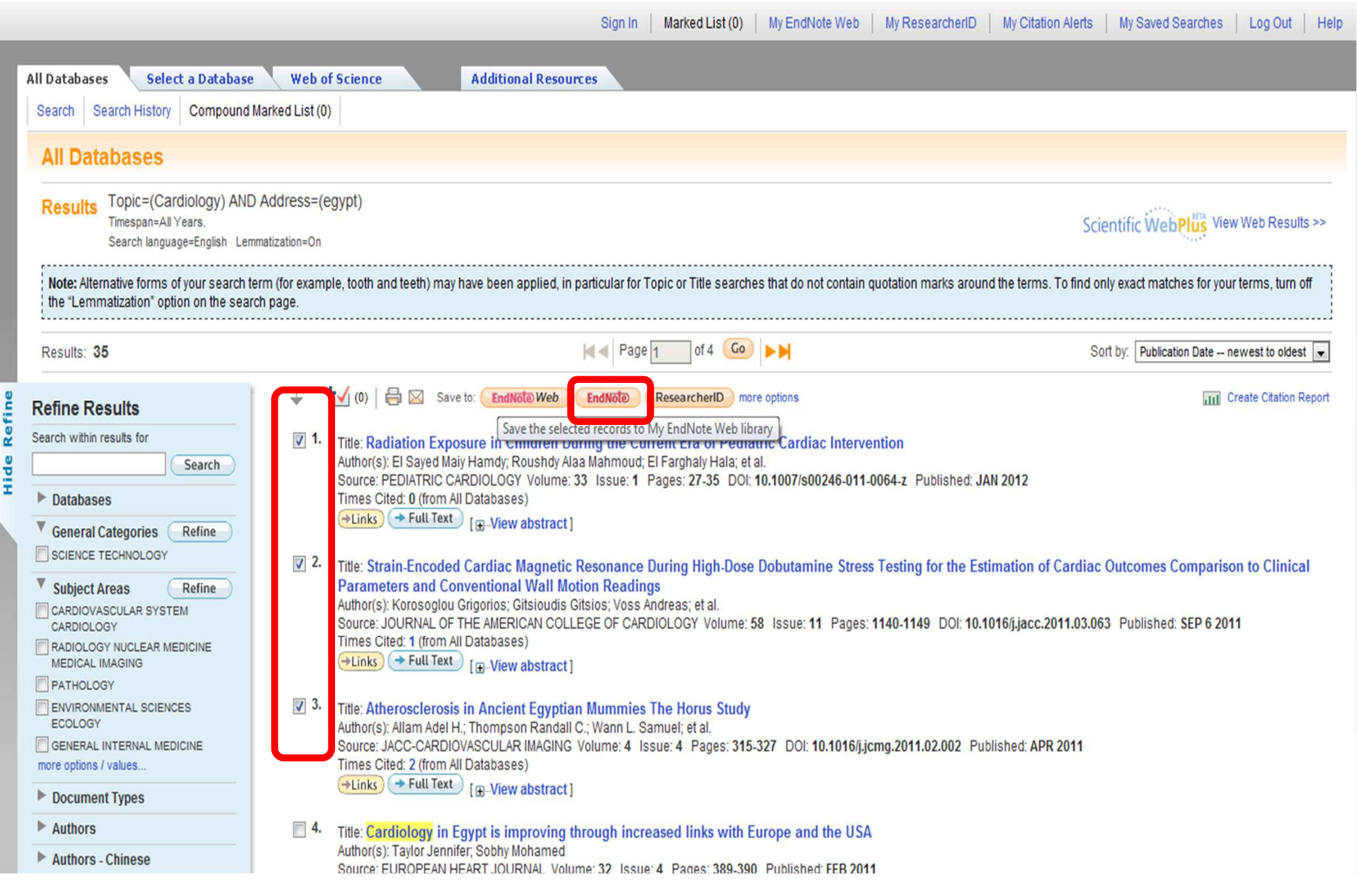

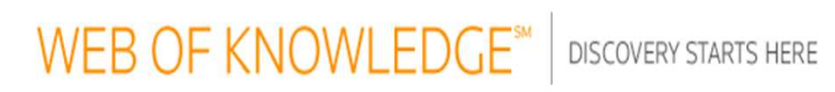

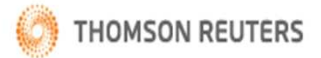

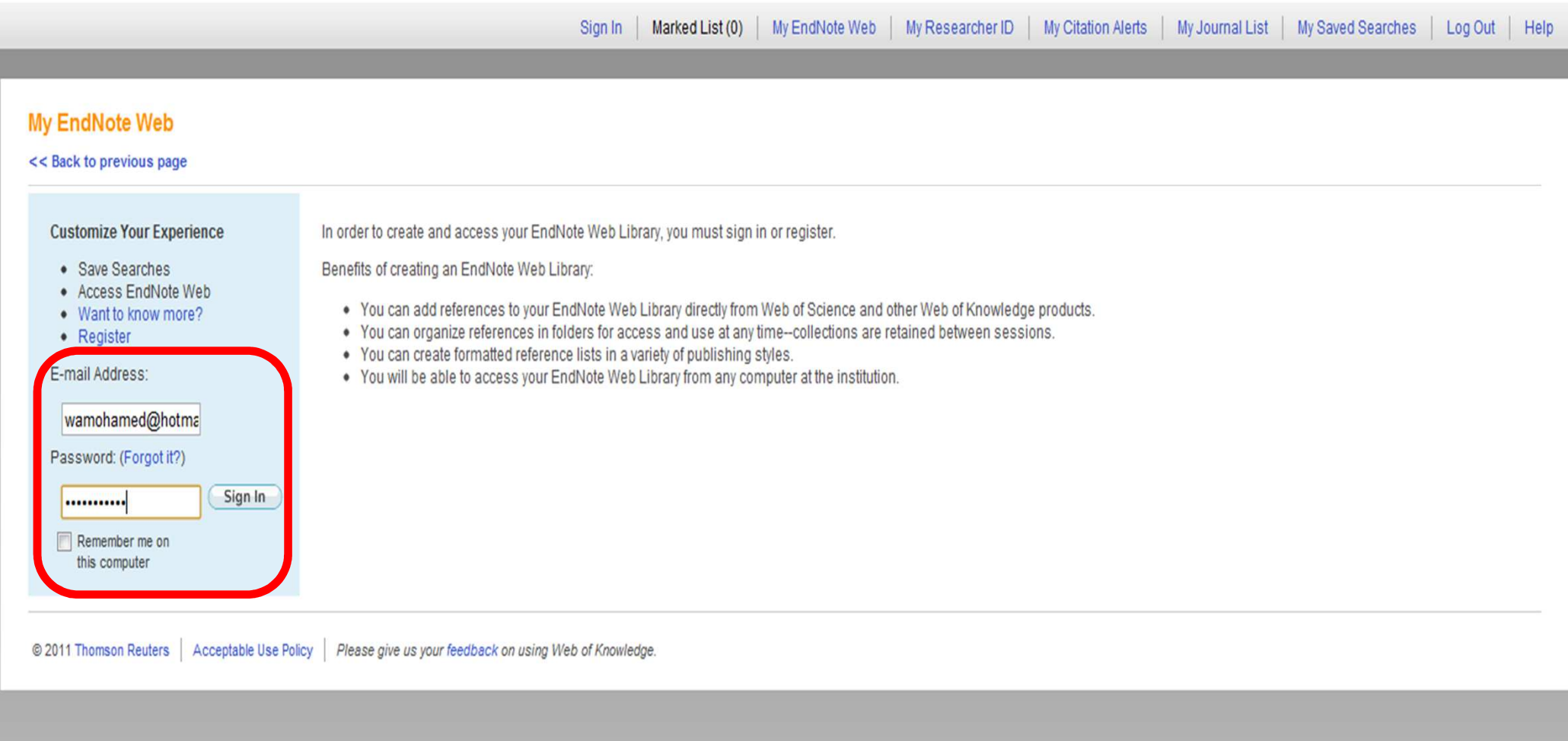

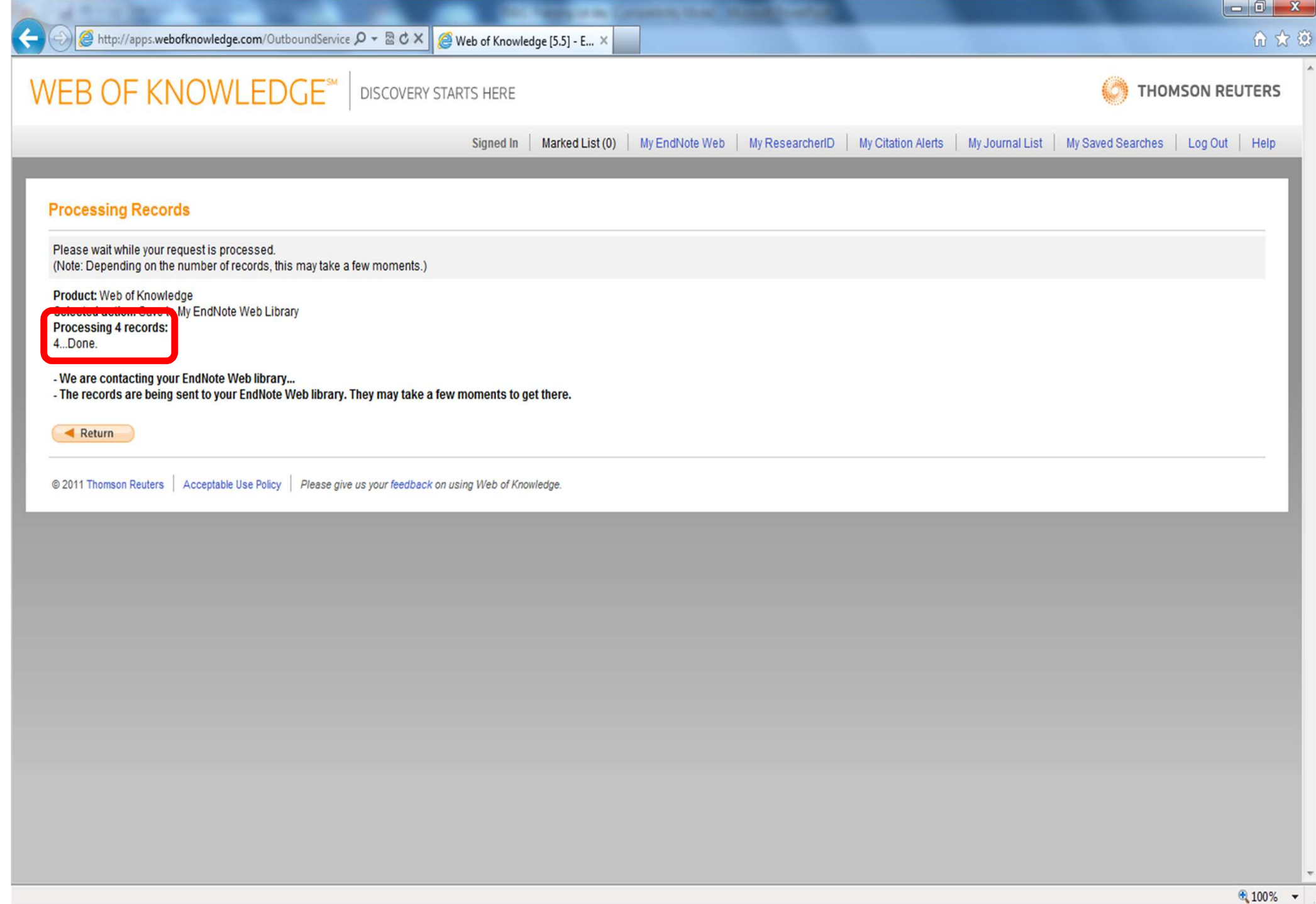

## WEB OF KNOWLEDGE<sup>SM</sup> | DISCOVERY STARTS HERE

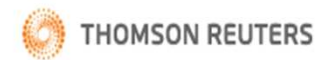

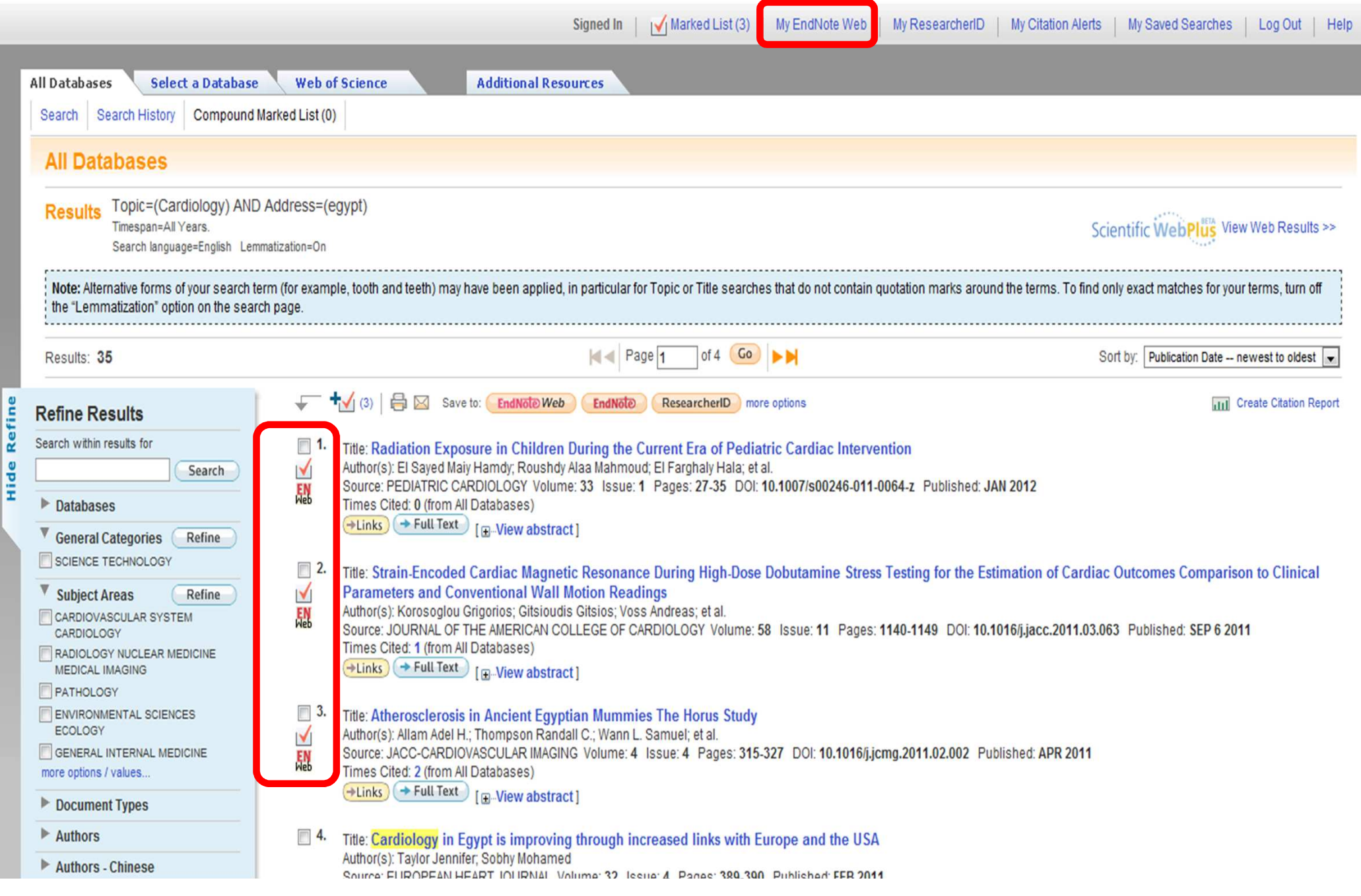

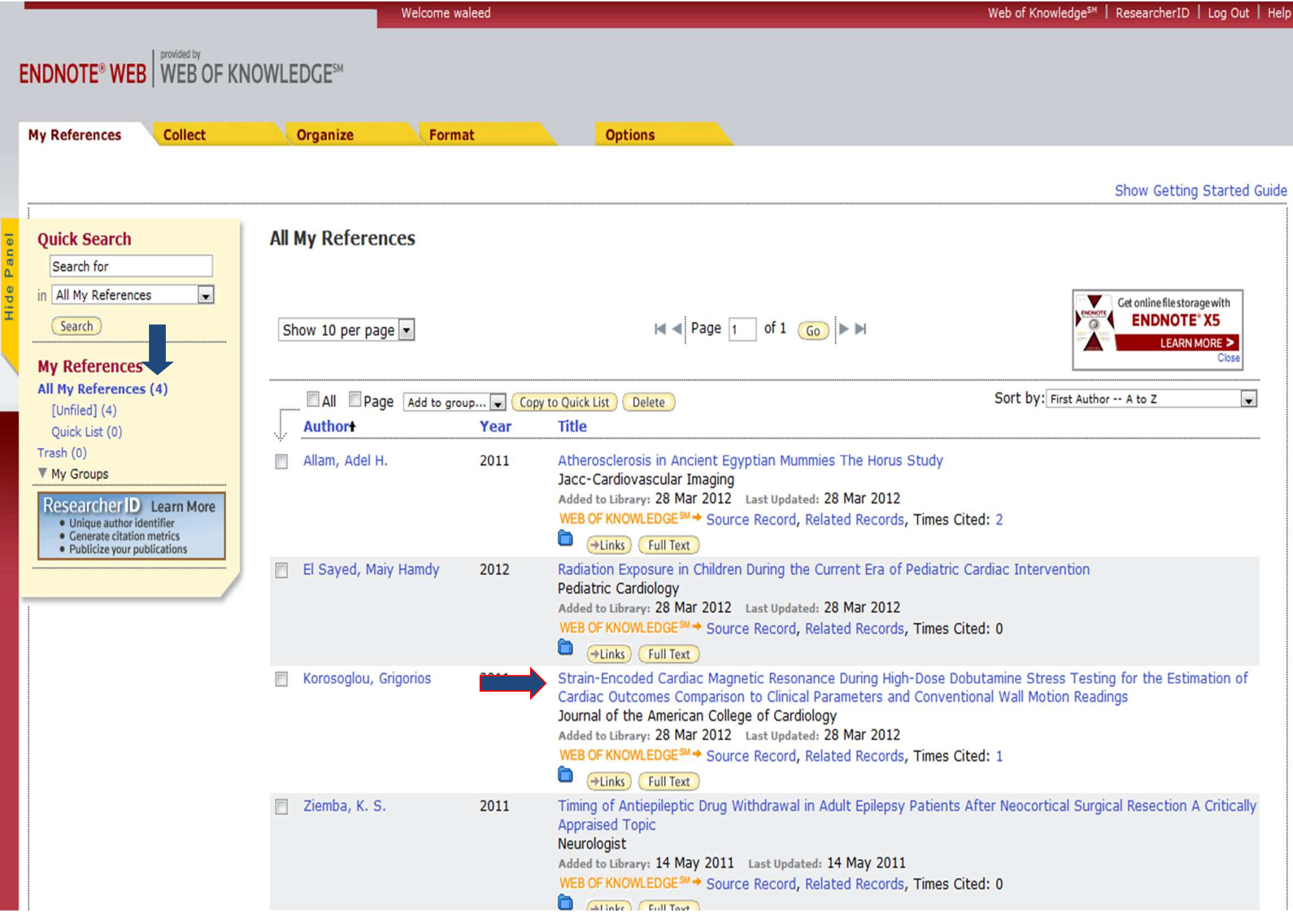

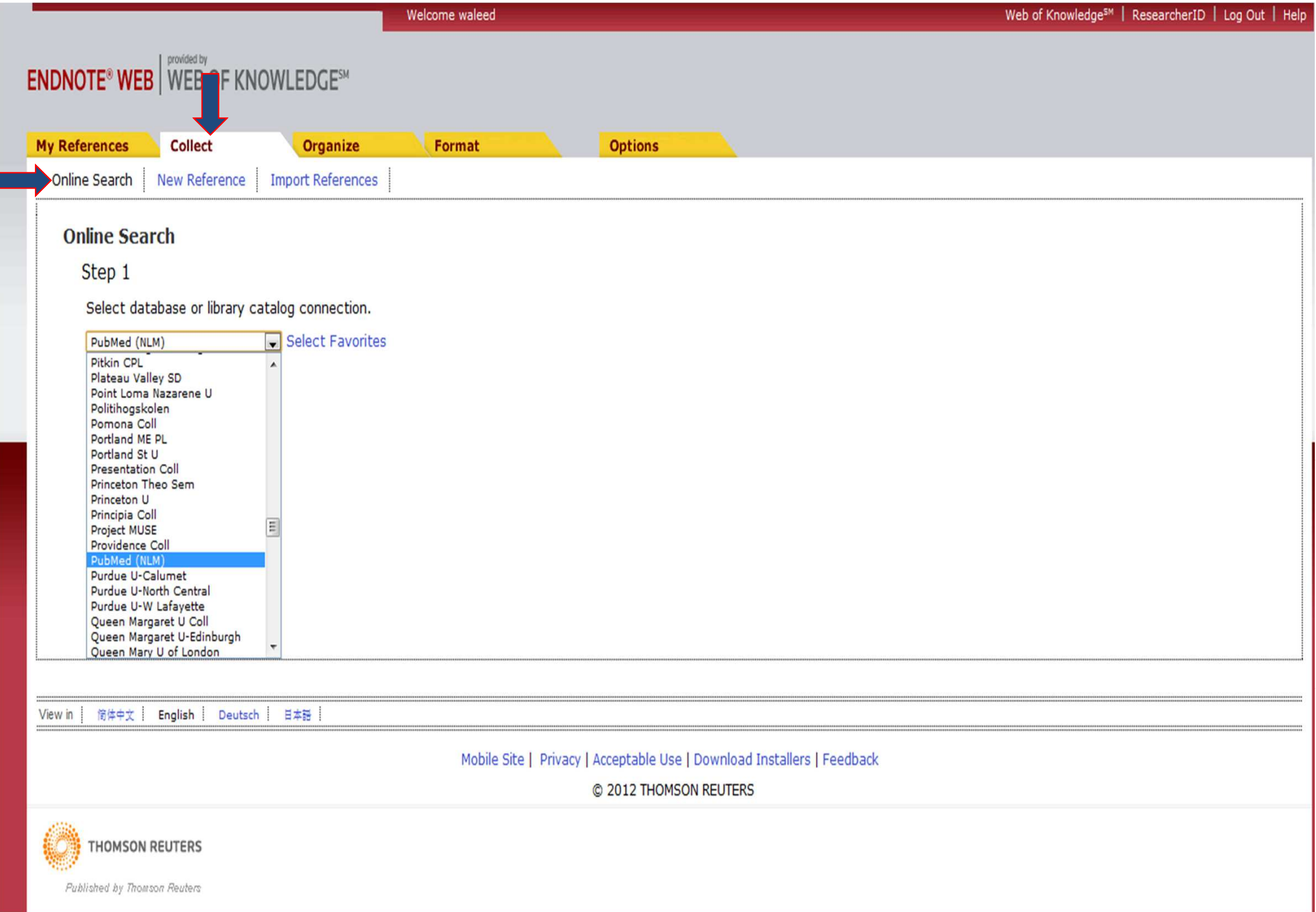

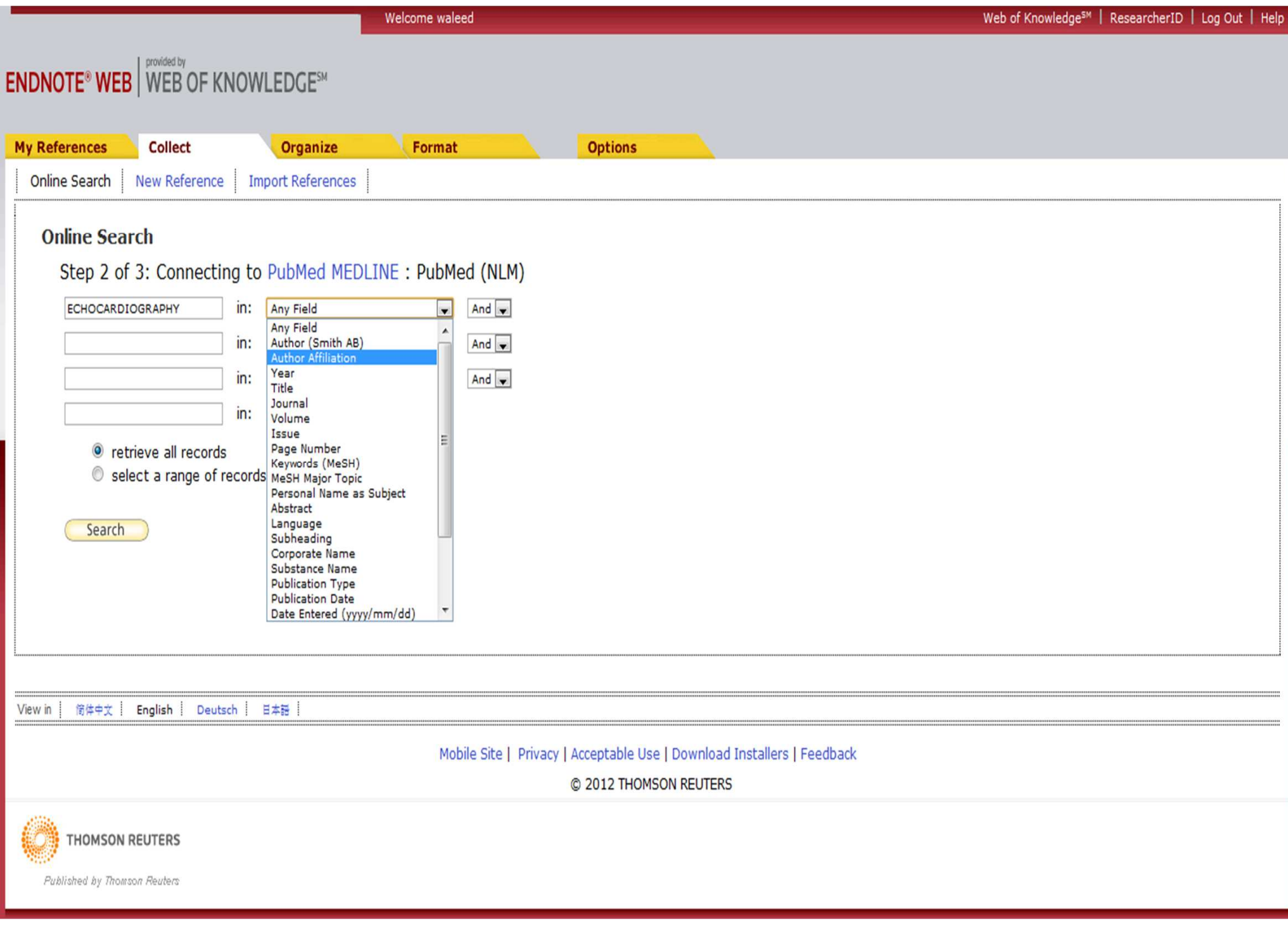

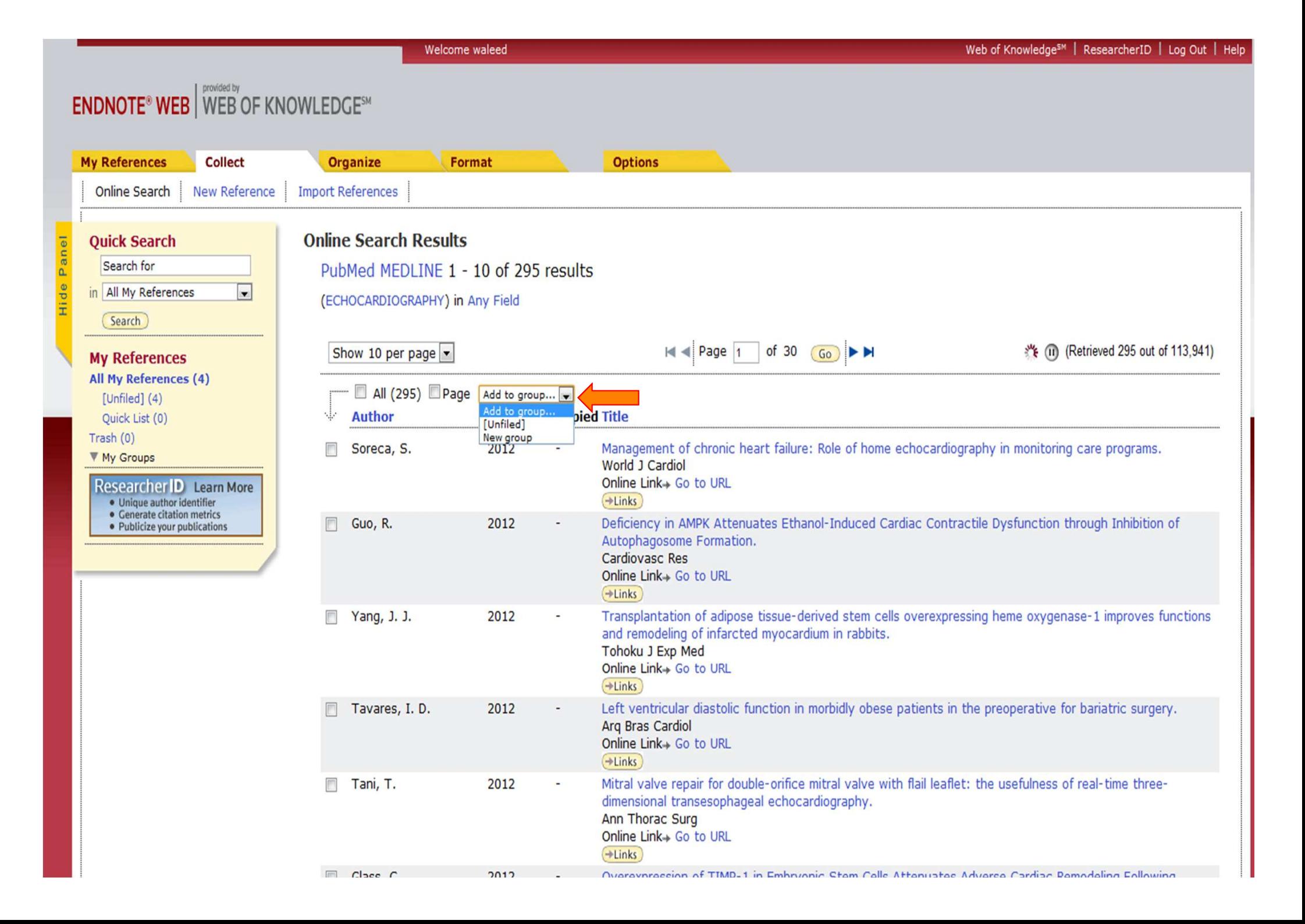

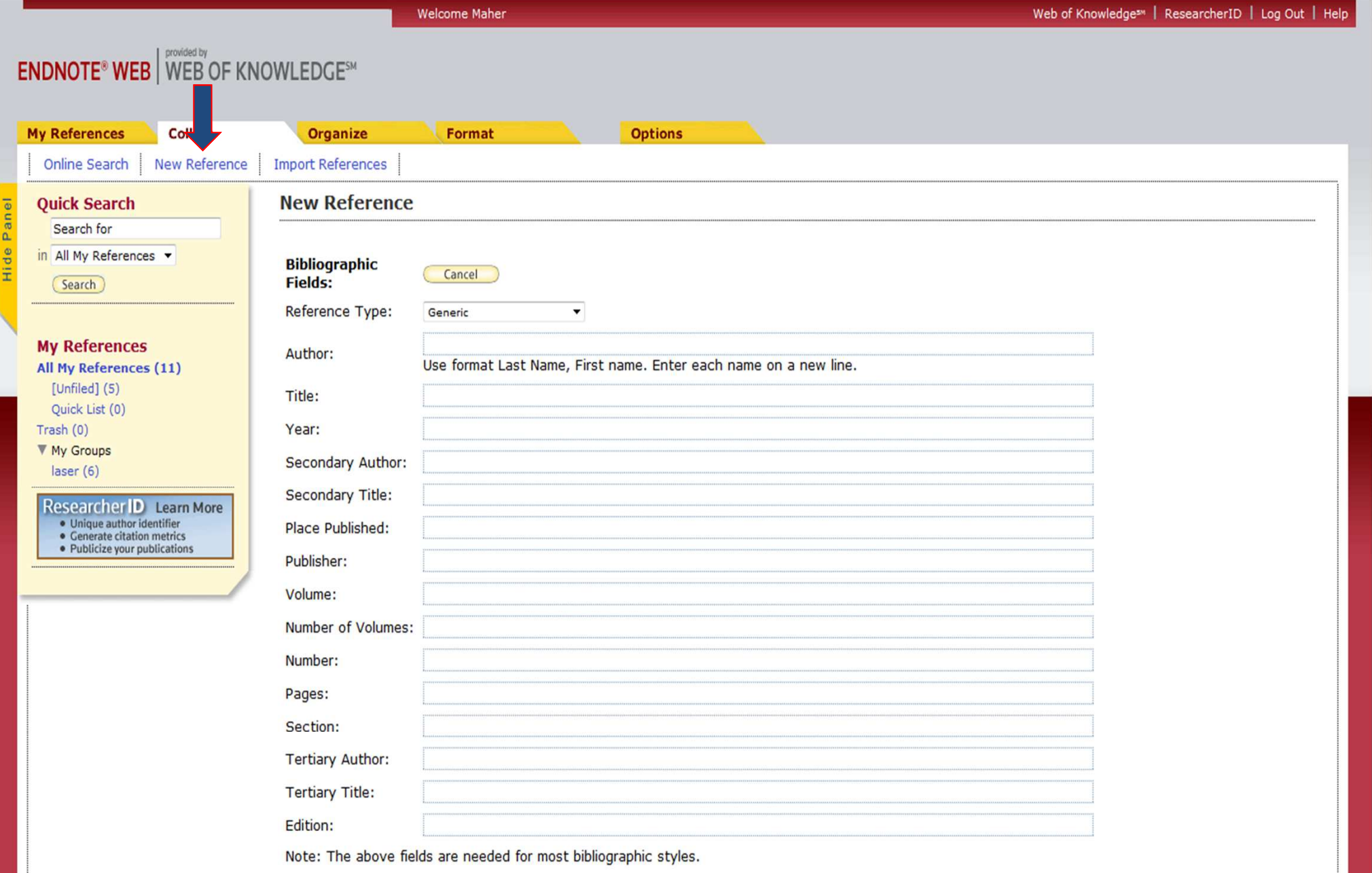

#### **Optional Fields:**

Abstract:

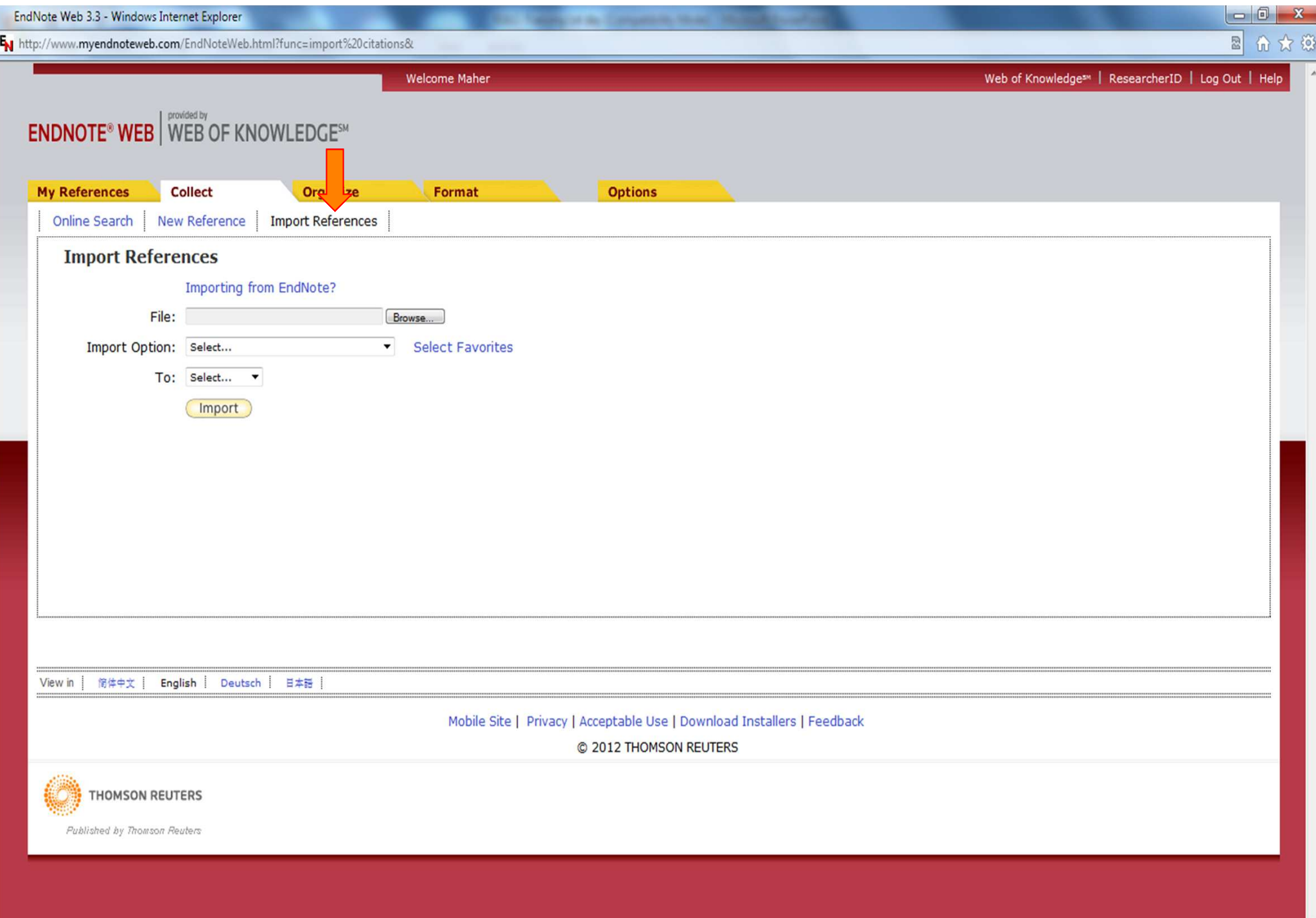

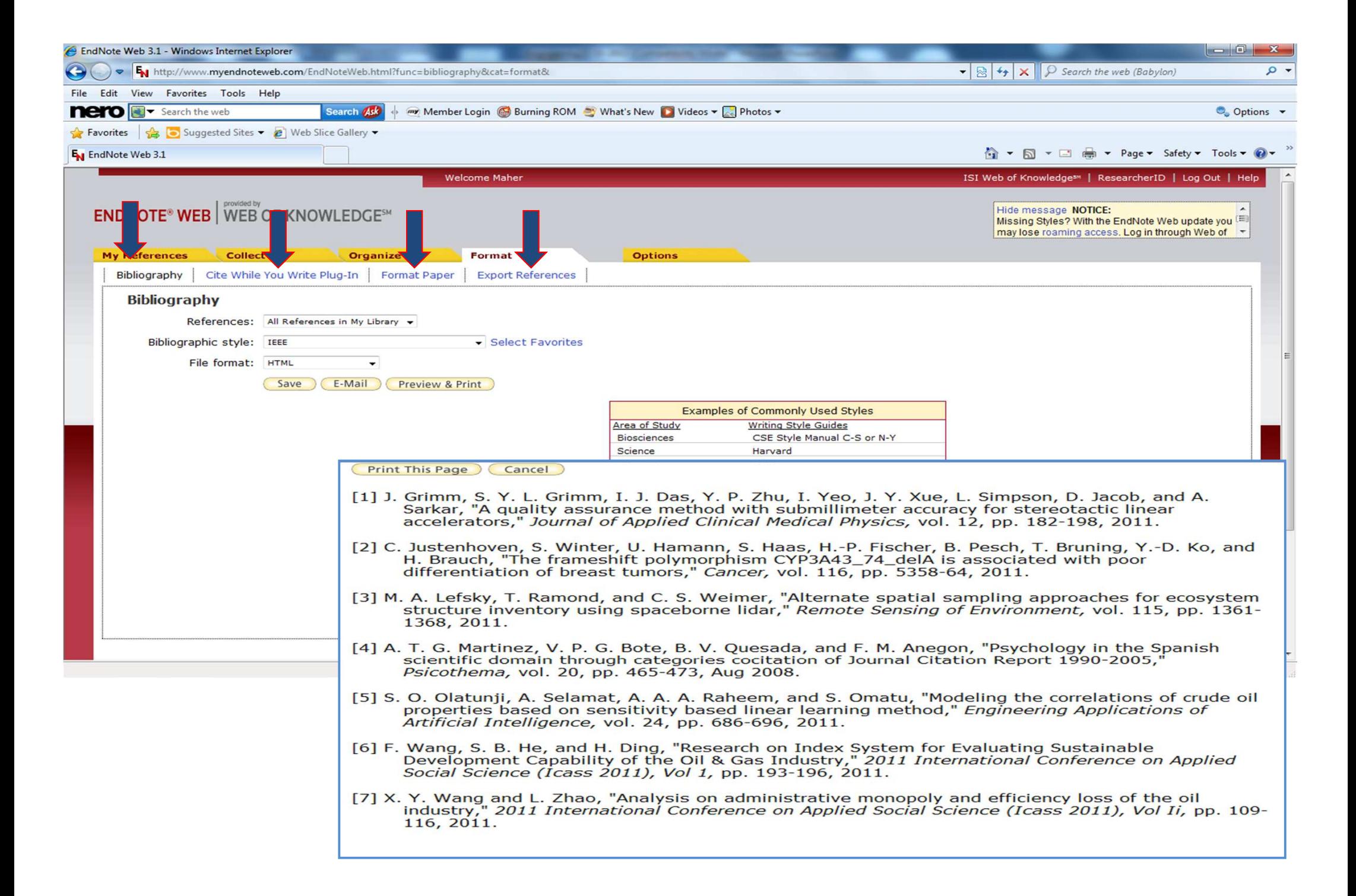

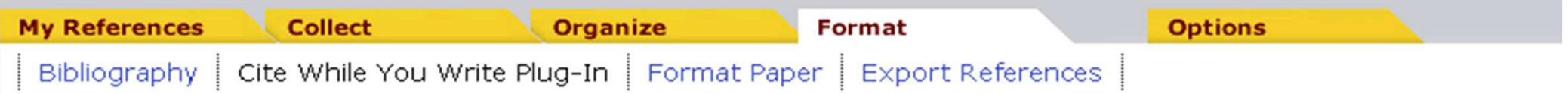

#### Cite While You Write Plug-in

Use the EndNote Web Plug-in to insert references, and format citations and bibliographies automatically you to save online references to your library in Internet Explorer for Windows.

See Installation Instructions and System Requirements.

- o Download Windows with Internet Explorer plug-in
- **O** Download Macintosh

**Available for Windows and Mac** 

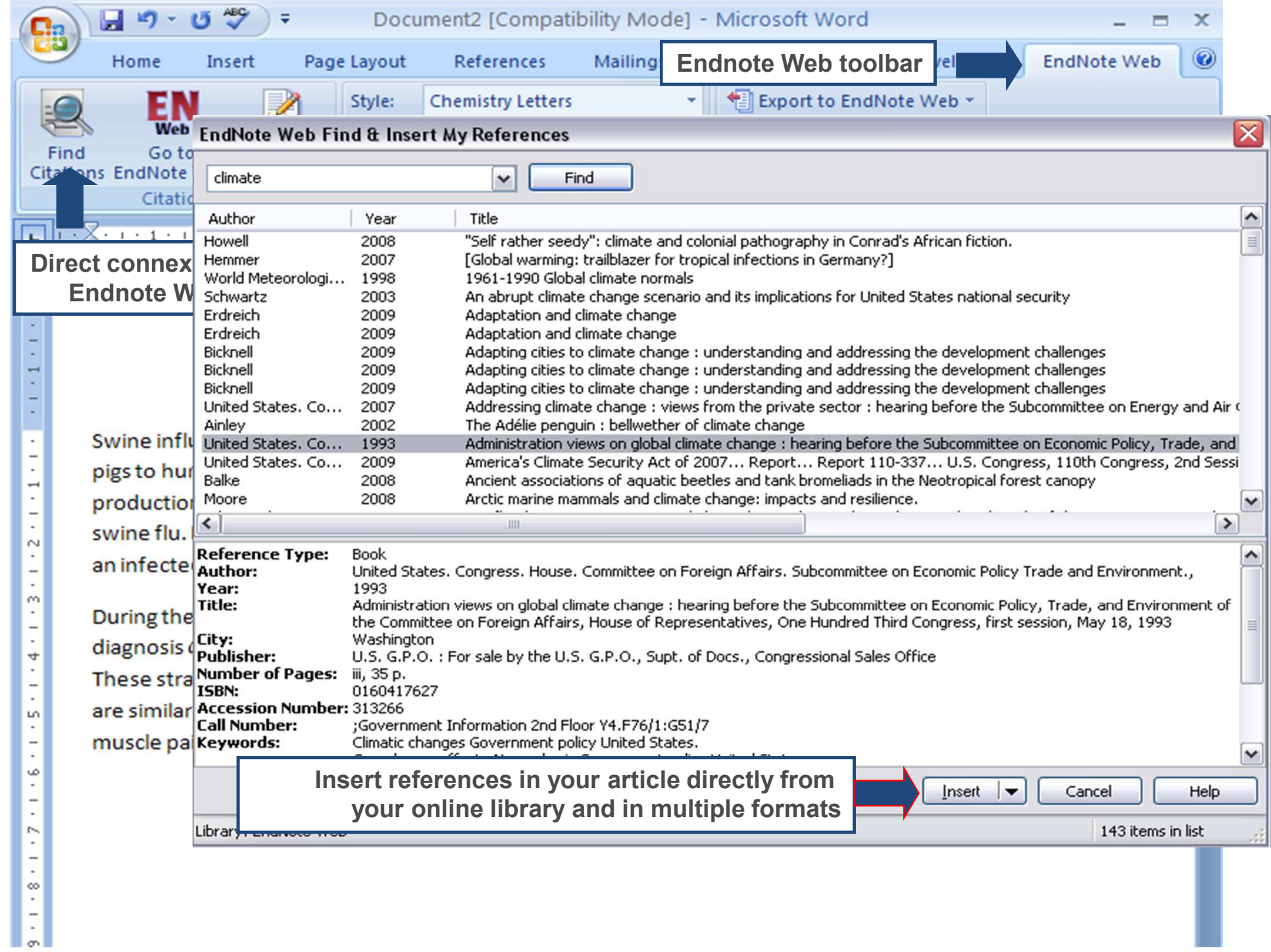

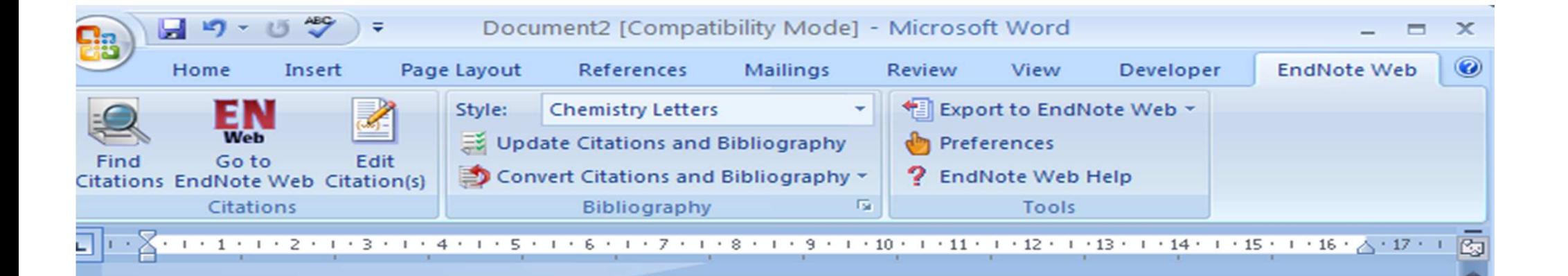

Swine influenza virus<sup>1</sup> is common throughout pig populations worldwide. Transmission of the virus from pigs to humans is not common and does not always lead to human influenza, often resulting only in the production of antibodies in the blood. If transmission does cause human influenza, it is called zoonotic swine flu. People with regular exposure to pigs are at increased risk of swine flu infection. The meat of an infected animal poses no risk of infection when properly cooked.

During the mid-20th century, identificatio diagnosis of transmission to humans. Sind These strains of swine flu rarely pass fron

 $\sim$ 

 $4 + 1 + 5 + 1 +$ 

h

9 . . . / . . . 8 . . . 6 . . . .

### The reference is automatically cited with the right style and the right count

are similar to those of influenza and of influenza-like illness in general, namely chills, fever, sore throat, muscle pains, severe headache, coughing, weakness and general discomfort.

United States. Congress. House. Committee on Foreign Affairs. Subcommittee on Economic  $\mathbf{1}$ Policy Trade and Environment., Administration views on global climate change: hearing before the Subcommittee on Economic Policy, Trade, and Environment of the Committee on Foreign Affairs, House of Representatives, One Hundred Third Congress, first session, May 18, 1993. Editor, U.S. G.P.O.: For sale by the U.S. G.P.O., Supt. of Docs., Congressional Sales Office, Washington, 1993, pp. iii, 35 p.

# Remote Log in

### Egyptian Universities Library

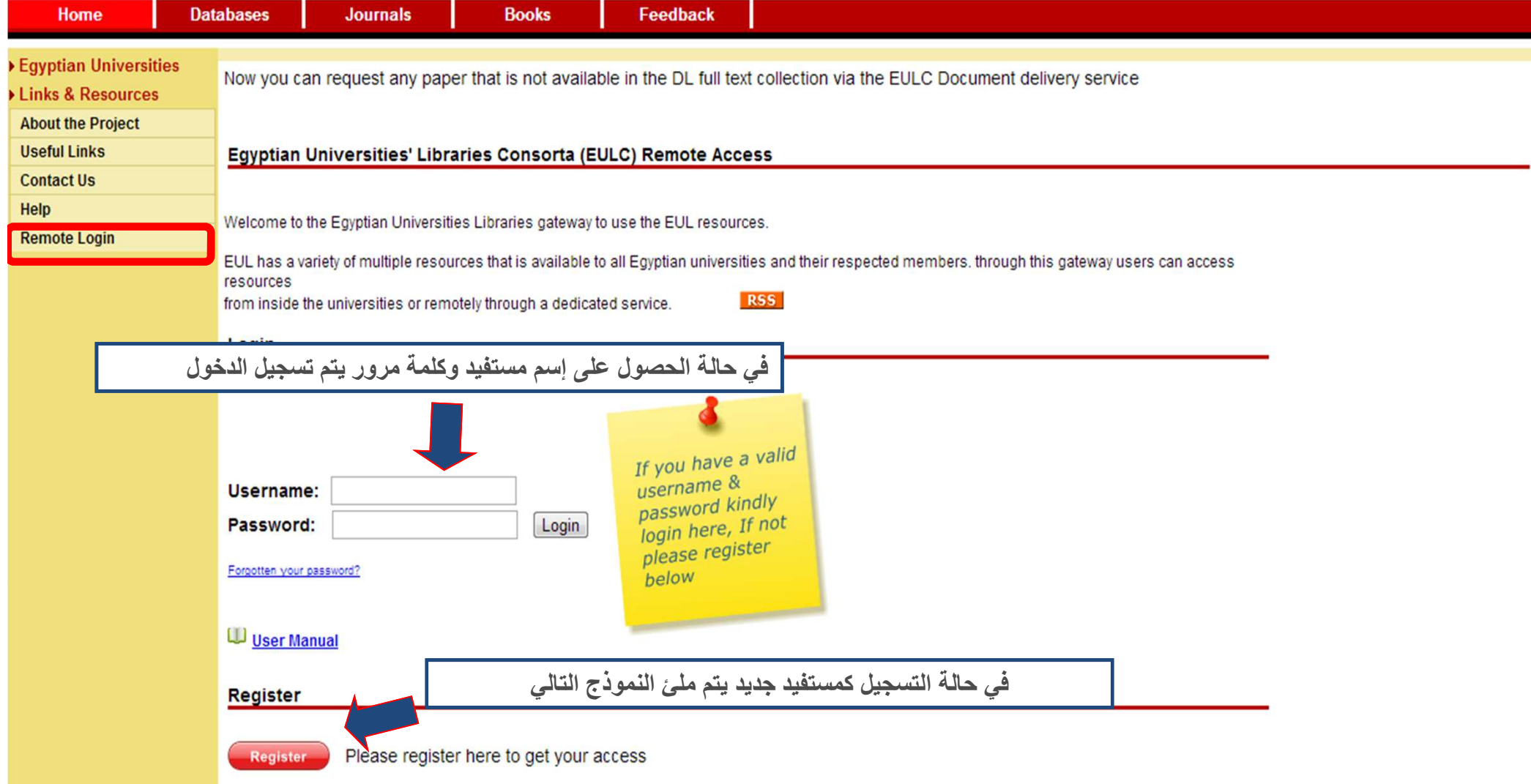

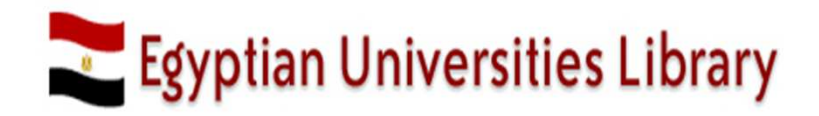

#### **Remote Access Registration Page**

برجاء ادخال البيانات بطريقة صحيحة وبدقة متناهية حيث أن البيانات الخاطئة أو غير الدقيقة سوف ينتج عنها استبعاد الطلب نهائيا

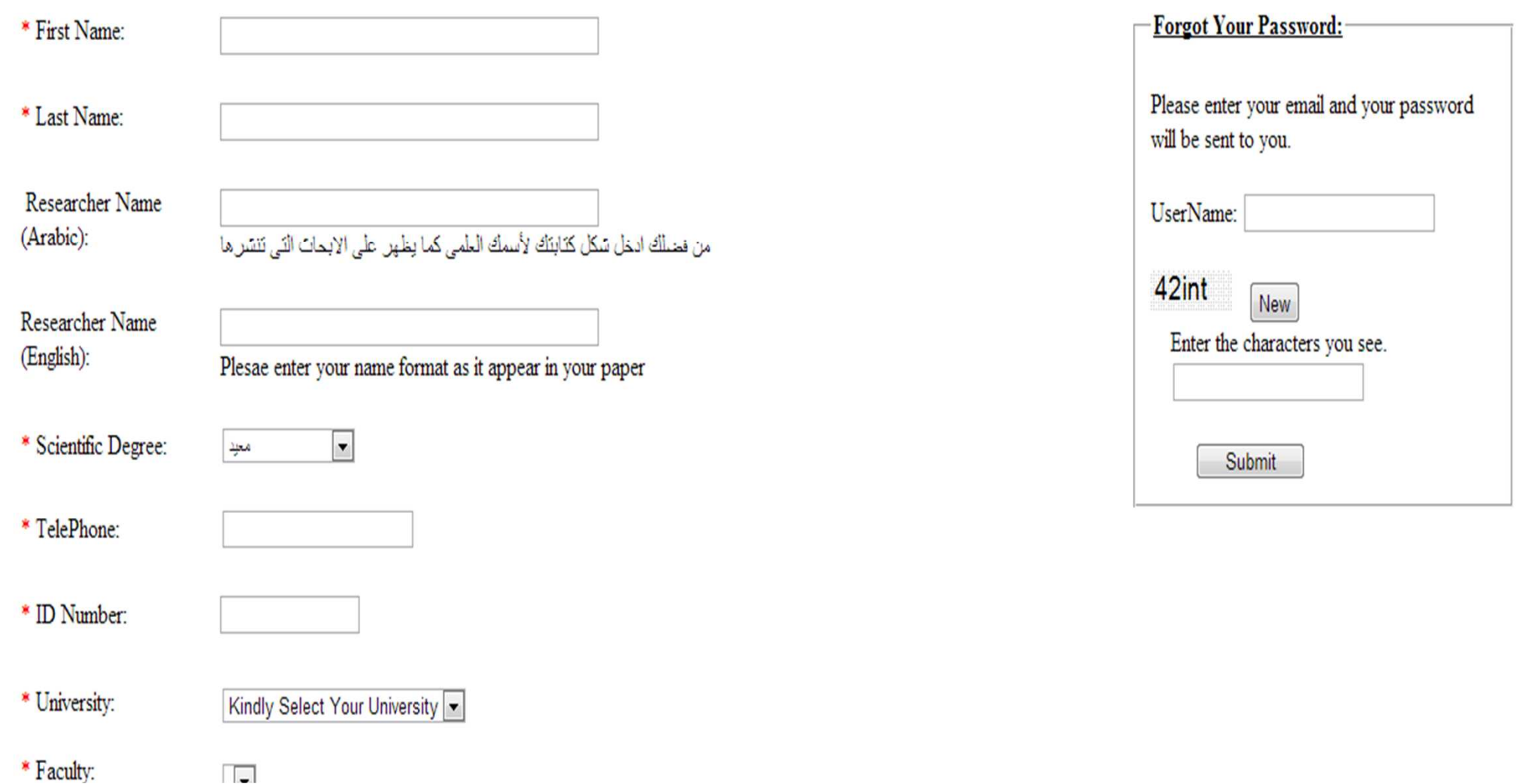

## Egyptian Universities Library

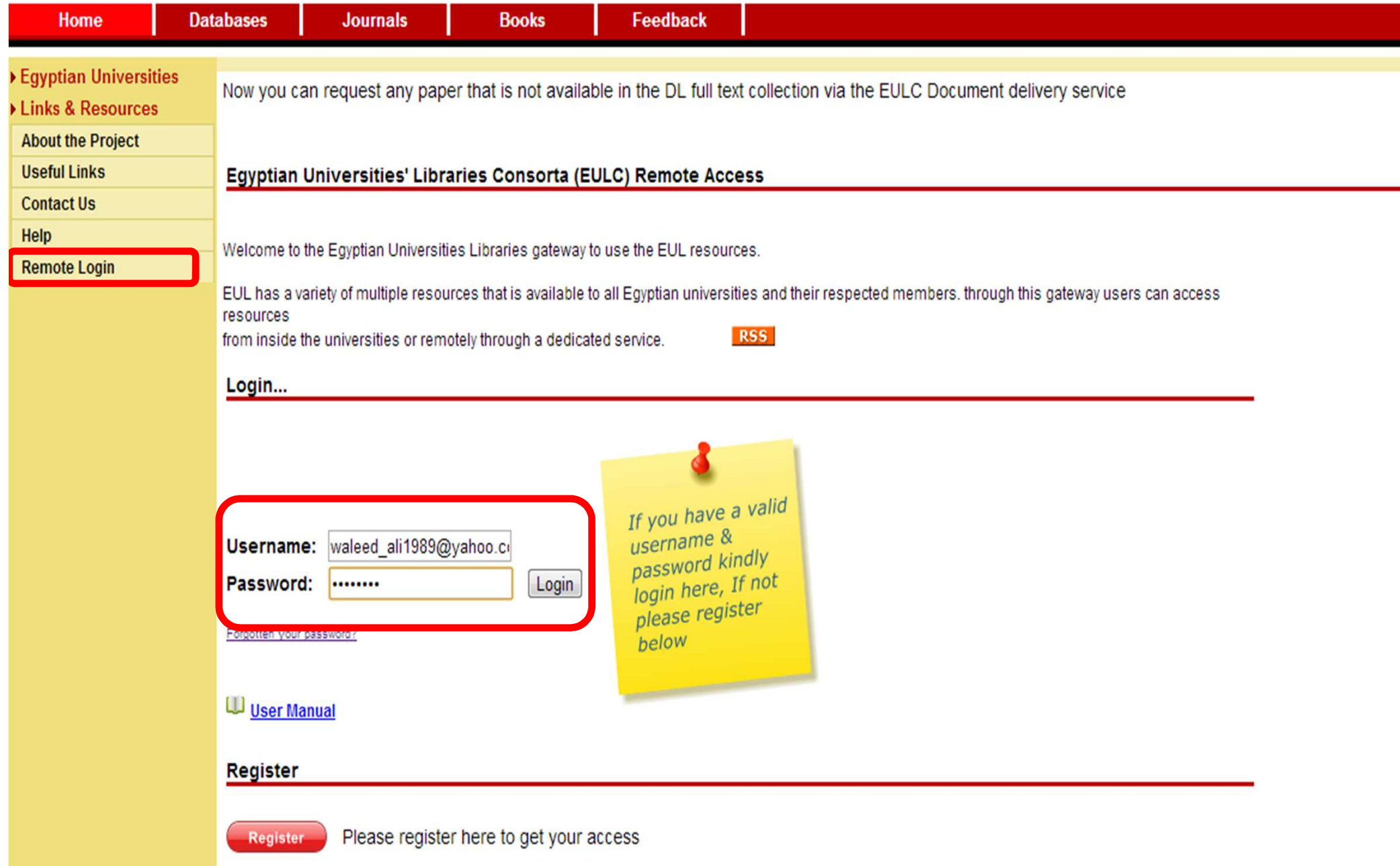

You are being redirected to your database page Please Wait...

# Egyptian Universities Library

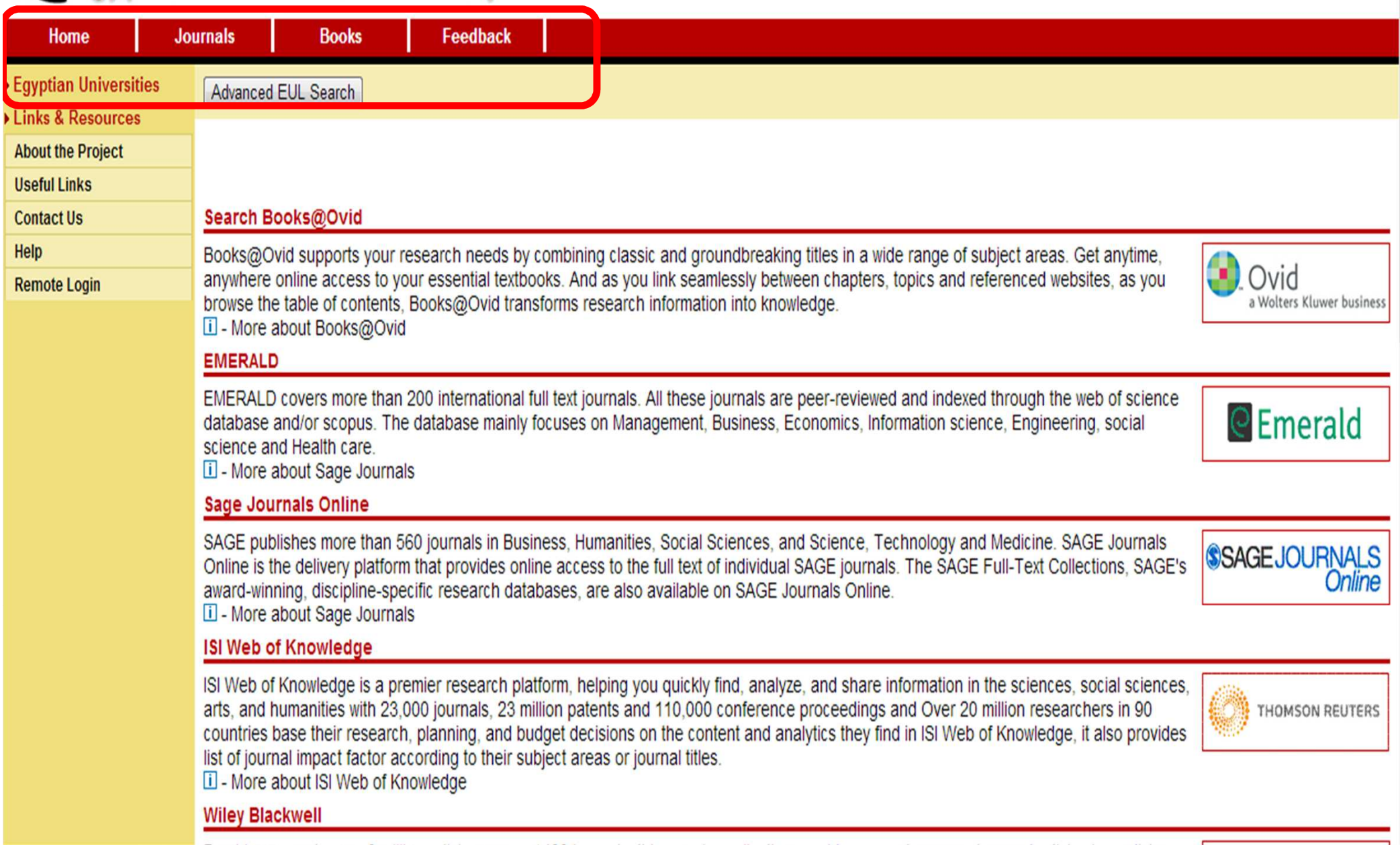

## **Edition Universities Library**

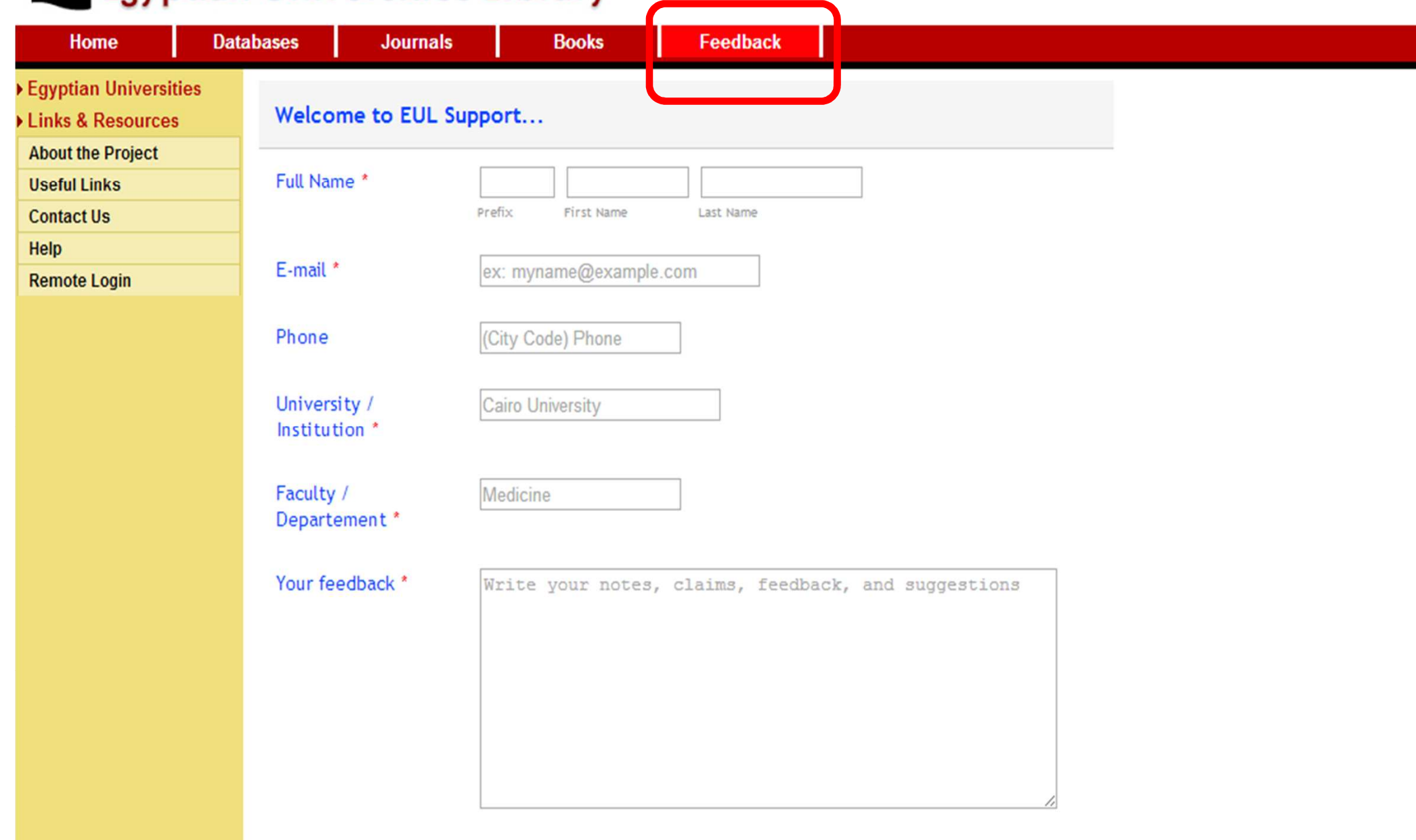

Choose File No file chosen